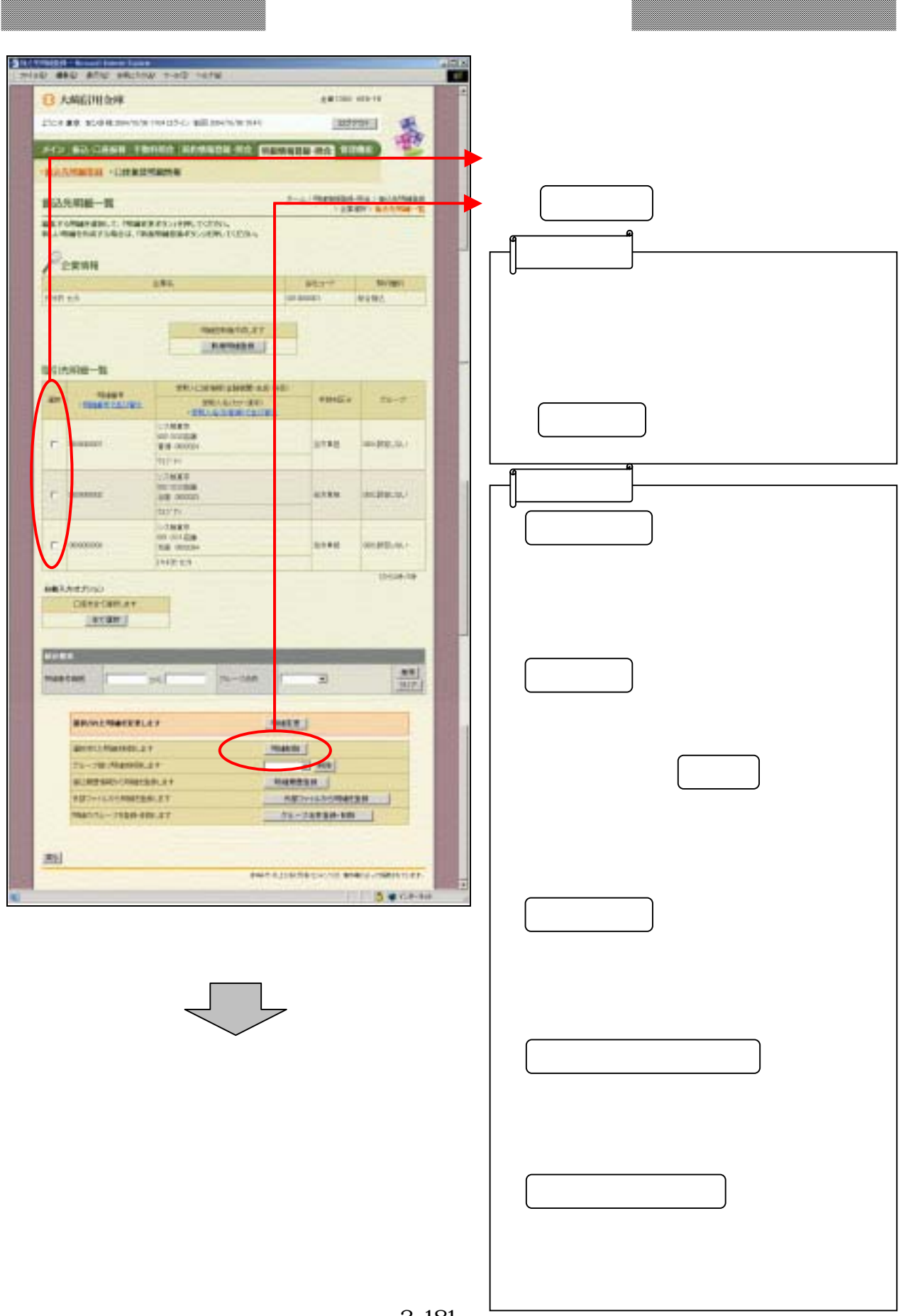

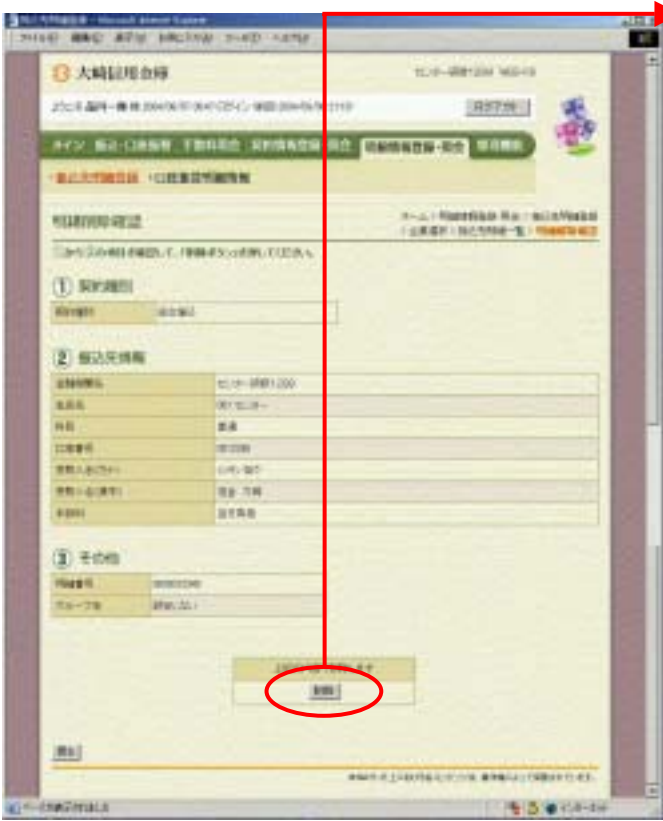

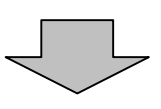

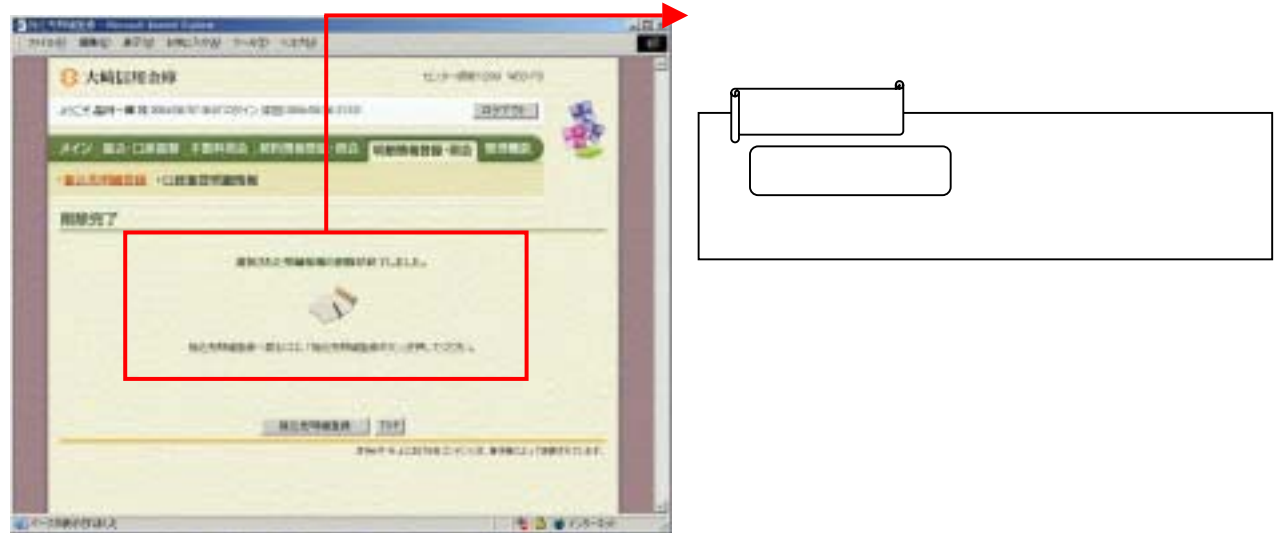

つうしゃ きんしょう しゅうしょう